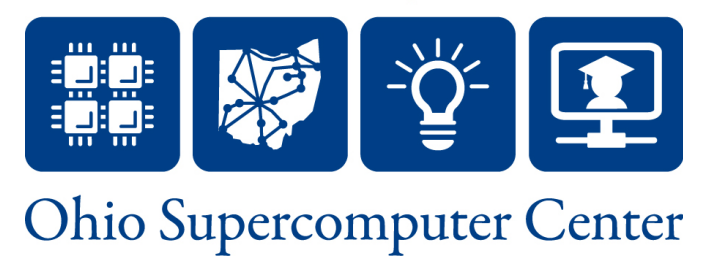

#### **Module 1: X10 Overview**

Dave Hudak Ohio Supercomputer Center "The X10 Language and Methods for Advanced HPC Programming"

# **Module Overview**

- Workshop goals
- Partitioned Global Address Space (PGAS) Programming Model
- X10 Project Overview
- My motivation for examining X10
- X10DT (briefly)

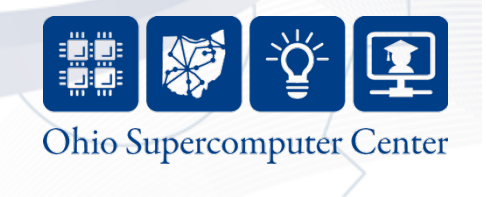

# **Workshop Goals and Prerequisites**

- Provide rudimentary programming ability in X10
	- You won't be an expert, but you won't be baffled when presented with code
- Describe X10 approaches for multilevel parallelism through code reuse

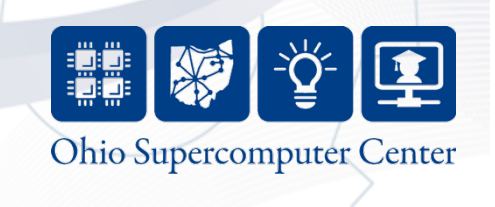

# **Workshop Prerequisites**

- Experience with parallel programming, either MPI or OpenMP.
- Basic knowledge of Java (e.g., objects, messages, classes, inheritance).
	- Online tutorials are available at http://java.sun.com/docs/books/tutorial/
	- The "Getting Started" and "Learning the Java Language" tutorials are recommended.
- Familiarity with basic linear algebra and matrix operations.

4

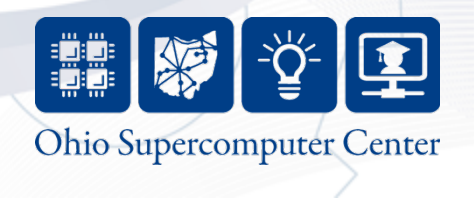

## **PGAS Background: Global and Local Views**

- A parallel program consists of a set of threads and at least one address space
- A program is said to have a global view if all threads share a single address space (e.g., OpenMP)<br>- Tough to see when threads share same data
	-
	- Bad data sharing causes race conditions (incorrect answers) and communication overhead (poor performance)
- A program is said to have a **local view** if the threads have distinct address spaces and pass messages to communicate (e.g., MPI)
	- Message passing code introduces a lot of bookkeeping to applications

5

– Threads need individual copies of all data required to do their computations (which can lead to replicated data)

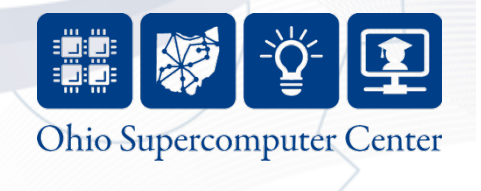

# **PGAS Overview**

- "Partitioned Global View" (or PGAS)
	- Global Address Space: Every thread sees entire data set, so no need for replicated data
	- Partitioned: Divide global address space so programmer is aware of data sharing among threads

6

- Implementations
	- GA Library from PNNL
	- Unified Parallel C (UPC), FORTRAN 2009
	- X10, Chapel
- Concepts
	- Memories and structures
	- Partition and mapping
	- Threads and affinity
	- Local and non-local accesses
	- Collective operations and "Owner computes"

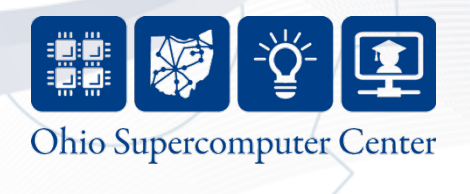

# **Software Memory Examples**

- Executable Image at right
	- "Program linked, loaded and ready to run"
- Memories
	- Static memory
		- data segment
	- Heap memory
		- Holds allocated structures
		- Explicitly managed by programmer (malloc, free)
	- Stack memory
		- Holds function call records
		- Implicitly managed by runtime during execution

7

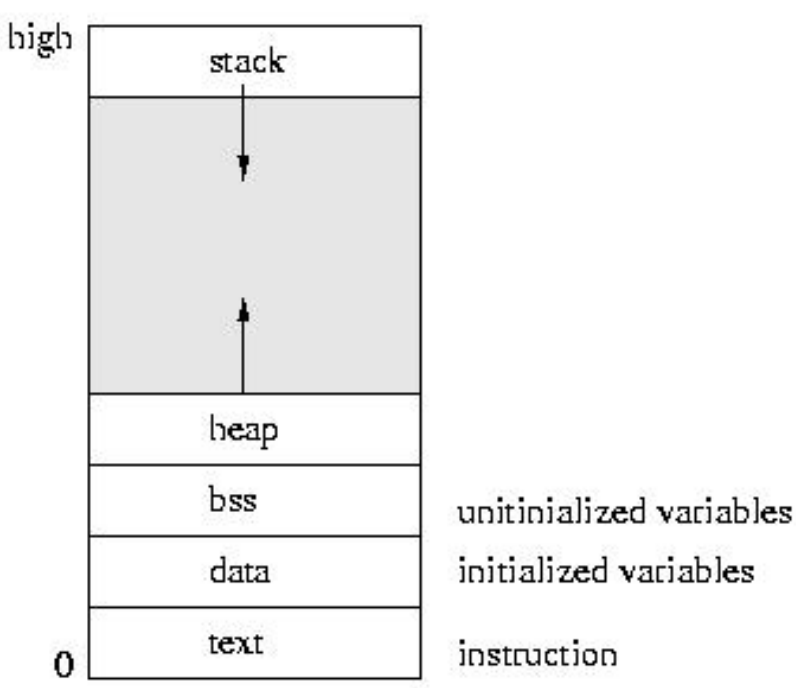

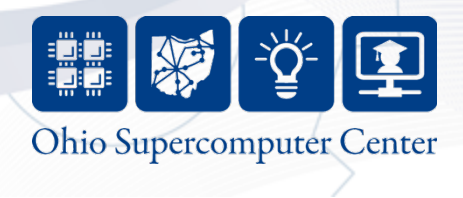

## **Memories and Distributions**

- Software Memory
	- Distinct logical storage area in a computer program (e.g., heap or stack)
	- For parallel software, we use multiple memories
- In X10, a memory is called a place
- Structure
	- Collection of data created by program execution (arrays, trees, graphs, etc.)
- **Partition** 
	- Division of structure into parts
- Mapping
	- Assignment of structure parts to memories
- In X10, partitioning and mapping information for an array are stored in a distribution

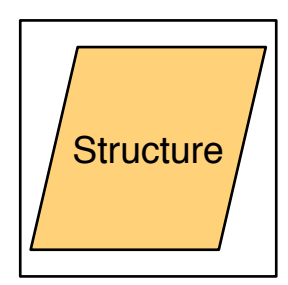

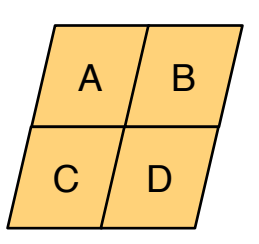

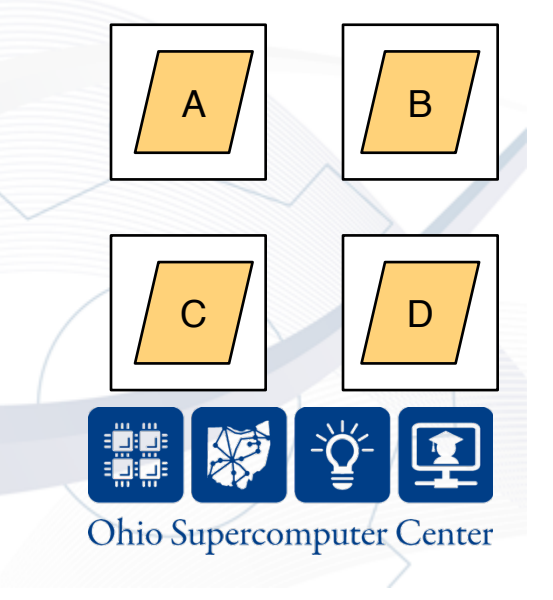

#### **Threads**

Empower. Partner. Lead.

- Units of execution
- Structured threading
	- Dynamic threads: program creates threads during execution (e.g., OpenMP parallel loop)
	- Static threads: same number of threads running for duration of program
		- Single program, multiple data (SPMD)

9

• Threads in X10 (activities) are created with async and at

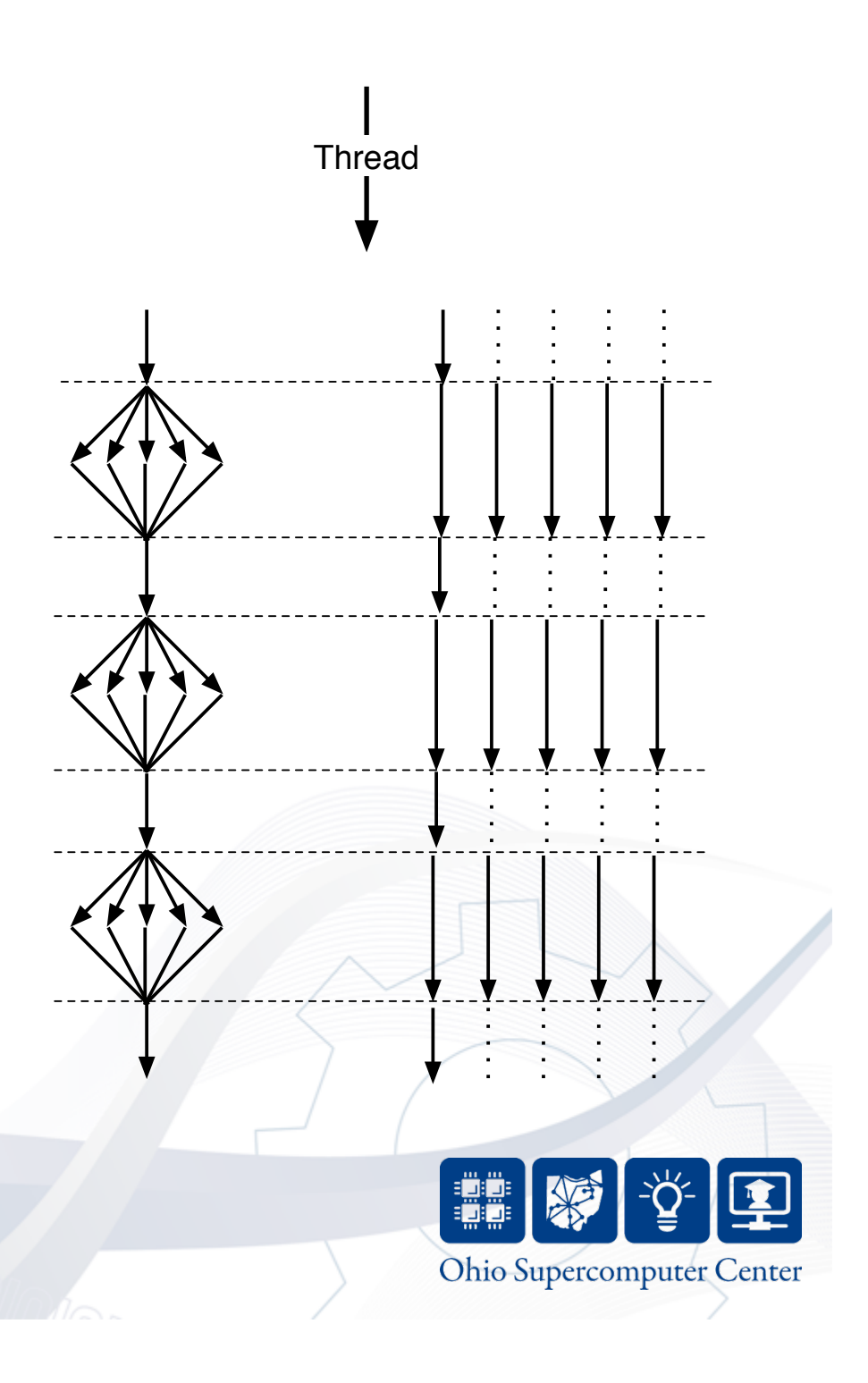

## **Affinity and Nonlocal Access**

- Affinity is the association of a thread to a memory
	- If a thread has affinity with a memory, it can access its structures
	- Such a memory is called a local memory
- Nonlocal access
	- Thread 0 wants part B
	- Part B in Memory 1
	- Thread 0 does not have affinity to memory 1
- Nonlocal accesses often implemented via interprocess communication – which is expensive!

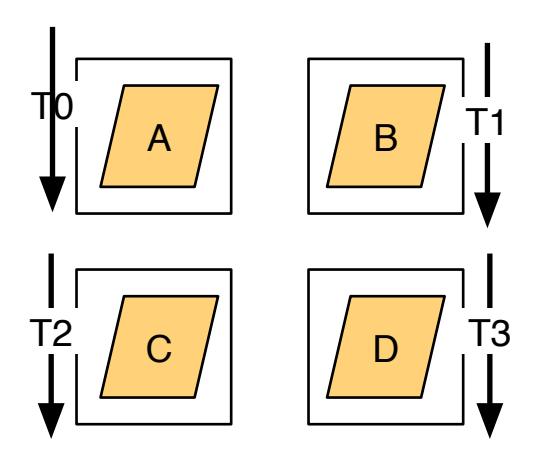

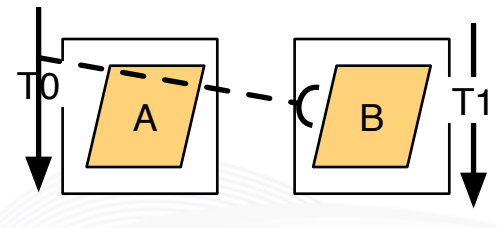

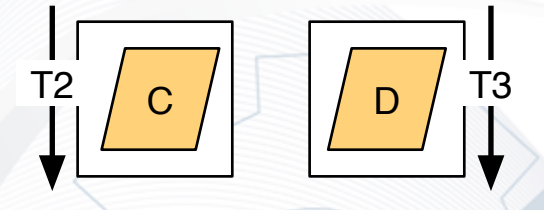

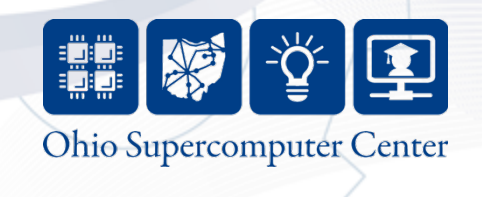

# **Collective operations and "Owner computes"**

- Collective operations are performed by a set of threads to accomplish a single global activity
	- For example, allocation of a distributed array across multiple places
- "Owner computes" rule
	- Distributions map data to (or across) memories

11

- Affinity binds each thread to a memory
- Assign computations to threads with "owner computes" rule
	- Data must be updated (written) by a thread with affinity to the memory holding that data

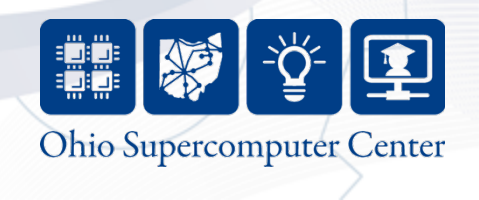

# **Threads and Memories for Different Programming Methods**

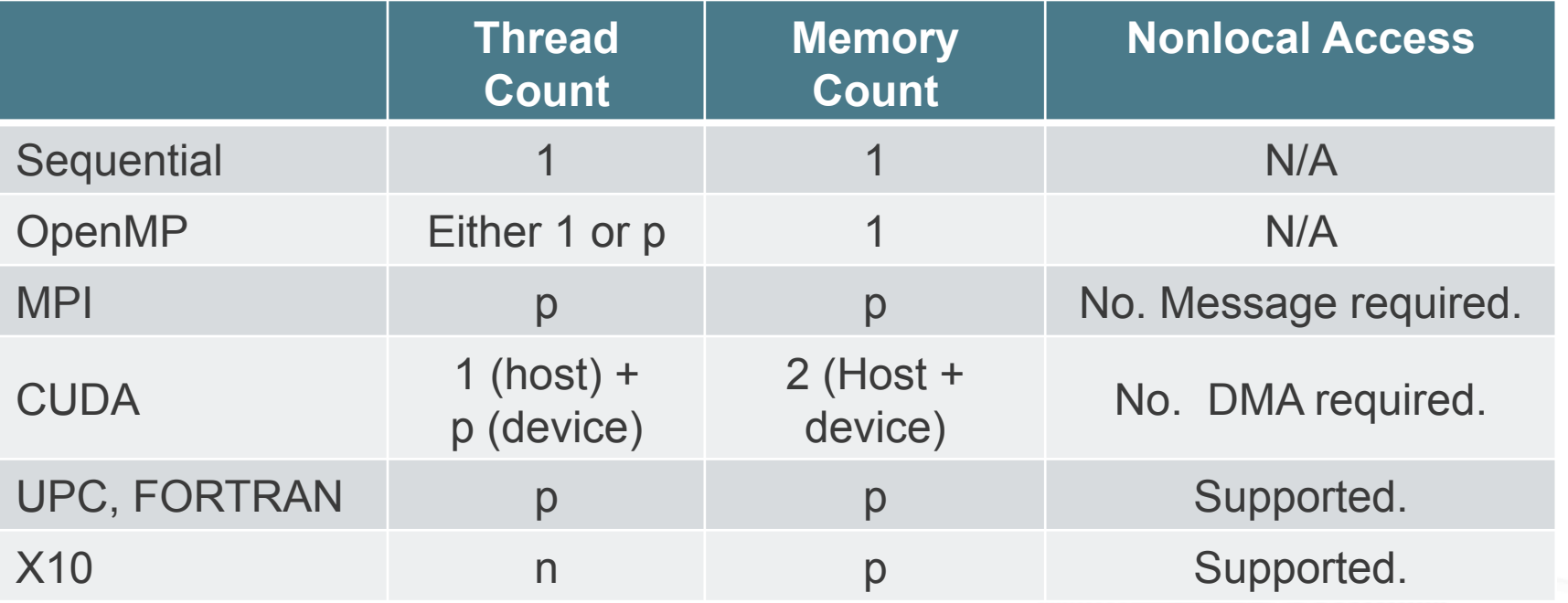

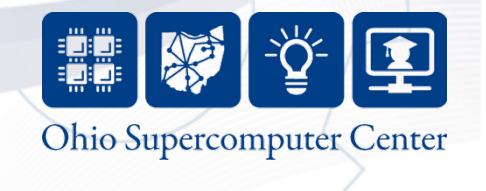

# **X10 Overview**

- X10 is an instance of the Asynchronous PGAS model in the Java family
	- Threads can be dynamically created under programmer control (as opposed to SPMD execution of MPI, UPC, FORTRAN)
	- n distinct threads, p distinct memories (n <> p)
- PGAS memories are called places in X10
- PGAS threads are called activities in X10
- Asynchronous extensions for other PGAS languages (UPC, FORTRAN 2009) entirely possible…

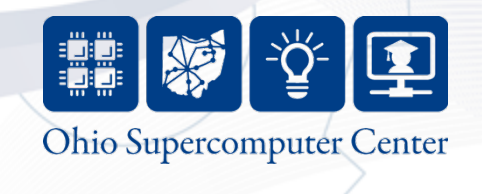

## **X10 Project Status**

- X10 is developed by the IBM PERCS project as part of the DARPA program on High Productivity Computing Systems (HPCS)
- Target markets: Scientific computing, business analytics
- X10 is an open source project (Eclipse Public License)
	- Documentation, releases, mailing lists, code, etc. all publicly available via http://x10-lang.org
- X10 2.1.0 released October 19, 2010
	- Java back end: Single process (all places in 1 JVM)
		- any platform with Java 5
	- C++ back end: Multi-process (1 place per SMP node)
		- aix, linux, cygwin, MacOS X
		- x86, x86\_64, PowerPC, Sparc

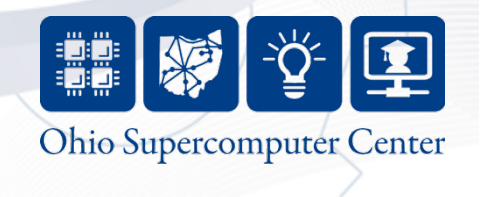

# **X10 Goals**

- Simple
	- Start with a well-accepted programming model, build on strong technical foundations, add few core constructs
- Safe
	- Eliminate possibility of errors by design, and through static checking
- Powerful
	- Permit easy expression of high-level idioms
	- And permit expression of high-performance programs

# • Scalable

- Support high-end computing with millions of concurrent tasks
- Universal
	- Present one core programming model to abstract from the current plethora of architectures.

#### From "An Overview of X10 2.0", SC09 Tutorial

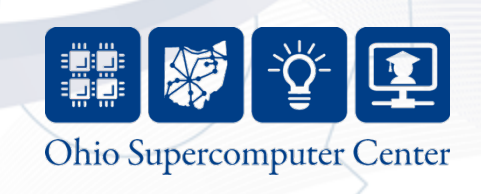

# **X10 Motivation**

- Modern HPC architectures combine products
	- From desktop/enterprise market: processors, motherboards
	- HPC market: interconnects (IB, Myrinet), storage, packaging, cooling
- Computing dominated by power consumption
	- In desktop/enterprise market emergence of multicore
		- HPC will retain common processor architecture with enterprise
	- In HPC, we seek even higher flops/watt. Manycore is leading candidate
		- nVidia Fermi: 512 CUDA cores
		- Intel Knights Corner: >50 Cores, (Many Integrated Core) MIC Architecture (pronounced "Mike")

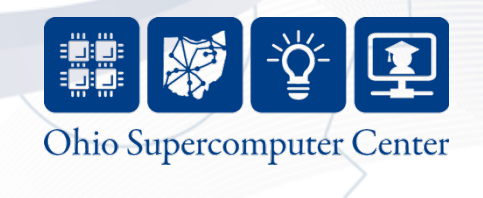

# **X10 Motivation**

- HPC node architectures will be increasingly
	- Complicated (e.g., multicore, multilevel caches, RAM and I/O contention, communication offload)
	- Heterogenous (e.g, parallelism across nodes, between motherboard and devices (GPUs, IB cards), among CPU cores)
- Programming Challenges
	- exhibit multiple levels of parallelism
	- synchronize data motion across multiple memories
	- regularly overlap computation with communication

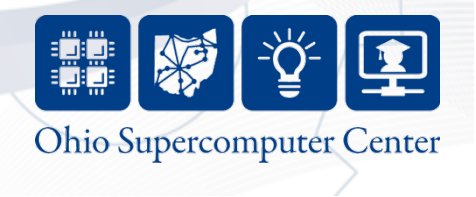

# **Every parallel architecture has a dominant programming model**

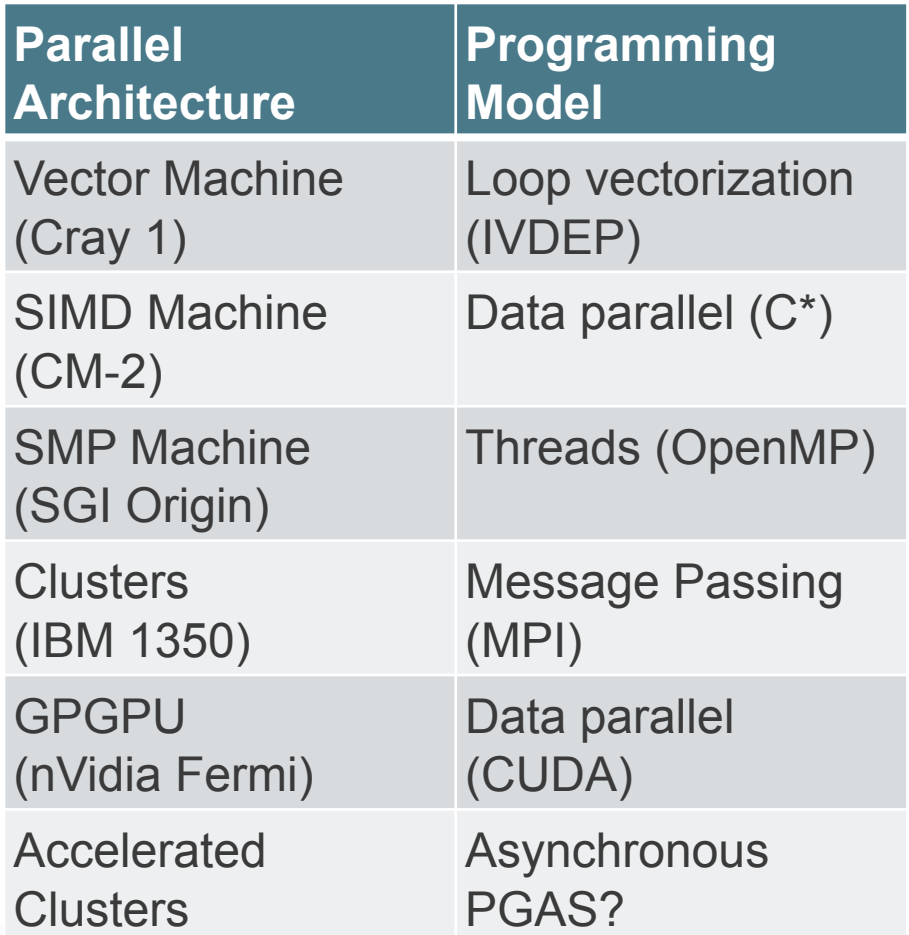

• Software Options – Pick existing model (MPI, OpenMP) • Kathy Yelick has interesting summary of challenges here – Hybrid software • MPI at node level • OpenMP at core level • CUDA at accelerator – Find a higher-level abstraction, map it to hardware

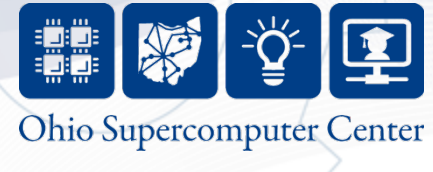

# **Conclusions**

- PGAS fundamental concepts:
	- Data: Memory, partitioning and mapping
	- Threads: Static/Dynamic, affinity, nonlocal access
- PGAS models expose remote accesses to the programmer
- X10 is a general-purpose language providing asynchronous PGAS
- Asynchronous PGAS may be a unified model to address the upcoming changes in petascale and exascale architectures

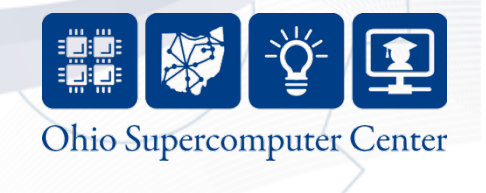

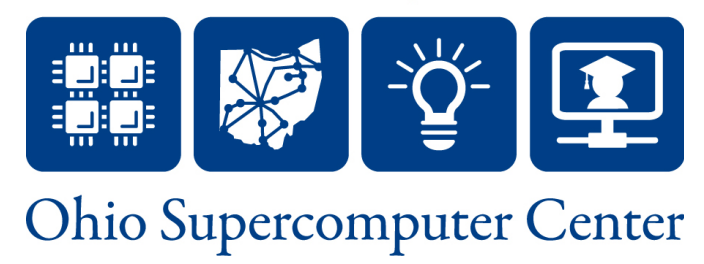

## **Module 2: X10 Base Language**

Dave Hudak Ohio Supercomputer Center "The X10 Language and Methods for Advanced HPC Programming"

# **Module Overview**

- How this tutorial is different
- X10 Basics, Hello World, mathematical functions
- Classes and objects
- Functions and closures
- Arrays

Empower. Partner. Lead.

• Putting it all together: Prefix Sum example

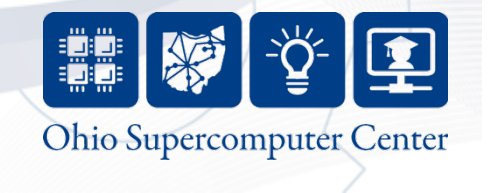

## **How this tutorial is different**

- Lots of other X10 materials online
	- Mostly language overviews and project summaries
- Best way to learn a language is to use it
	- Focus on working code examples and introduce language topics and constructs as they arise
- Focus on HPC-style numeric computing
- Won't exhaustively cover features of the language – Interfaces, exceptions, inheritance, type constraints, …
- Won't exhaustively cover implementations

Empower. Partner. Lead.

– Java back end, CUDA interface, BlueGene support, …

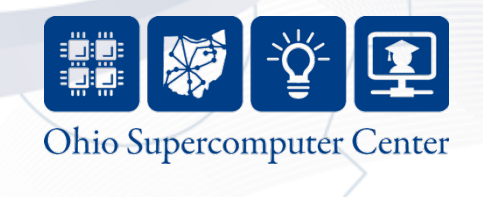

## **X10 Basics**

- X10 is an object-oriented language based on Java
- Base data types

- Non-numeric: Boolean, Byte, Char and String
- Fixed point: Short, Int and Long
- Floating point: Float, Double and Complex
- Top level containers: classes and interfaces, grouped into packages
- Objects are instantiated from classes

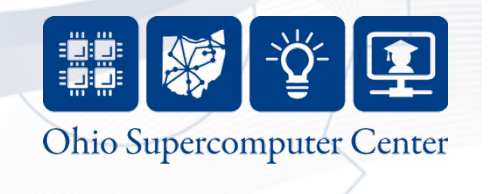

```
Hello World 
public class Hello {
   public static def main(var args: Array[String](1)):Void {
     Console.OUT.println("Hello X10 world");
   }
}
```
- Program execution starts with main() method – Only one class can have a main method
- Method declaration

- Methods declared with def
- Objects fields either methods (function) or members (data):
	- Access modifiers: public, private (like Java)

24

- static declaration: field is contained in class and is immutable
- Function return type here is Void
- I/O provided by library x10.io.Console

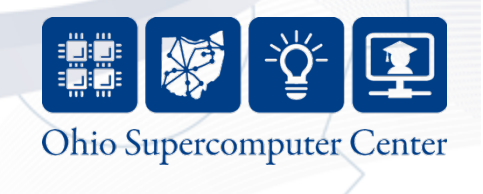

```
Hello World 
public class Hello {
   public static def main(var args: Array[String](1)):Void {
     Console.OUT.println("Hello X10 world");
   }
}
```
- Variable Declarations: var <name> : <type>, like var x:Int
- Example of generic types (similar to templates)
	- Array (and other data structures) take a base type parameter
	- For example Array[String], Array[Int], Array[Double], …
- Also, we provide dimension of Array, so Array [String](1) is a single-dimensional array of strings

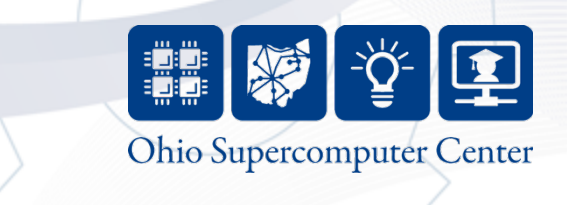

```
public class MathTest {
   public static def main(args: Array[String](1)):Void {
    val w = 5;
    val x = w as Double;
    val y = 3.0;
    val z = y as Int;
    Console.OUT.println("w = " +w + ", x = " +x + ", y = " +y + ", z = " +z);val d1 = (Math.log(8.0)/Math.log(2.0)) as Int;
    val d2 = \text{Math.pow}(2, d1) as Int;
    Console.OUT.println("d1 = " + d1 + ", d2 = " + d2); }
}
                                                           Types in X10
```
- X10 type casting (coercion) using as
- Calculate  $log_2$  of a number using  $log_{10}$
- X10 math functions provided by Math library
- 
- val declares a value (immutable)<br>- Type inference used to deduce type, no declaration needed
	- X10 community says var/val = Java's non‐final/final
- Declare everything val unless you explicitly need var
	- Let the type system infer types whenever possible

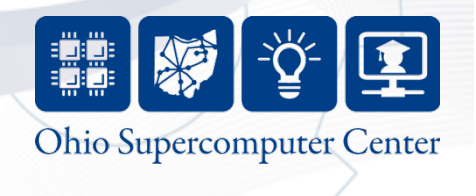

```
public class Counter {
   var counterValue:Int;
   public def this() {
    counterValue = \theta:
   }
   public def this(initValue:Int) {
     counterValue = initValue;
   }
   public def count() {
     counterValue++;
   }
   public def getCount():Int {
     return counterValue;
   }
```
}

Empower. Partner. Lead.

#### **Classes**

- Instance declarations allocated with each object (e.g., counterValue)
- Class declarations allocated once per class

```
– static
```

```
• this
```
- val containing reference to lexically enclosing class
	- Here, it is Counter
- Constructors automatically called on object instantiation
	- In Java, use Counter(), in X10, use this()

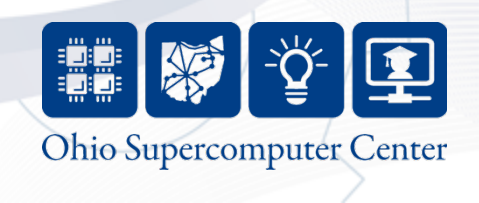

```
class Driver {
   public static def main(args:Array[String](1)):Void {
     val firstCounter = new Counter();
                                                                          Objects 
    val secondCounter = new Counter(5);
    for (var i:Int=0; i < 10; i + 1) {
       firstCounter.count();
      secondCounter.count();
     }
     val firstValue = firstCounter.getCount();
    val secondValue = secondCounter.getCount();
                                                                                   Counter
     Console.OUT.println("First value = "+firstValue);
                                                                                 Class Definitions
     Console.OUT.println("Second value = "+secondValue);
                                                                                   (static)
   }
                                                         counterValue | | 10
}Object instantiation with new
                                                          this (Void)
                                                          this(Int)
       – firstCounter uses default 
                                                          count()
          constructor, secondCounter
                                                         getCount():Int
                                                              firstCounter
          uses initialization constructor 
                                                         counterValue | | 15
       – X10 has garbage collection, so 
                                                          this (Void)
          no malloc/free. Object GC'ed
                                                          this(Int)
          when it leaves scope 
                                                          count()aetCount():Int
  • Example of C-style for loop 
                                                             secondCounter– Modifying i, so use var
Empower. Partner. Lead.
                                                                      Ohio Supercomputer Center
                                       28
```

```
Arrays 
public class Driver {
   public static def main(args: Array[String](1)): Void {
    val arraySize = 12;
   val regionTest = 1..arraySize;
    val testArray = new Array[Int](regionTest, (Point)=>0);
     for ([i] in testArray) {
      testArray(i) = i;Consider your.println("testArray("++") = " + testArray(i)); }
   val p = [22, 55];
   val [i, j] = p;
```
- Points used to access arrays, e.g., [5], [1,2] – i and j assigned using pattern matching  $(i = 22, j = 55)$
- Regions collection of points
	- One-dimensional 1..arraySize, Two-dimensional [1..100, 1..100]
- Array constructor requires: Region (1..arraySize)
	-
	- Initialization function to be called for each point in array (Point)=>0
- For loop runs over region of array
	- [i] is a pattern match so that i has type Int

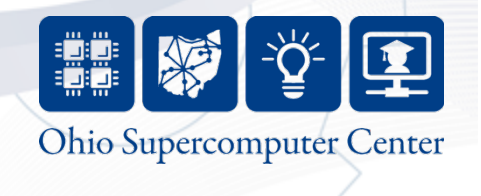

```
Functions 
public class Driver {
   public static def main(args: Array[String](1)): Void {
   val arraySize = 12;
   val regionTest = 1..arraySize;
   val testArray = new Array[Int](regionTest, (Point)=>0);
     for ([i] in testArray) {
     testArray(i) = i;Console. 0UT.println("testArray("+i+") = " + testArray(i));
```
}

Empower. Partner. Lead.

- 
- Anonymous function: (Point)=>0<br>- Function with no name, just input type and return expression
	- Also called a function literal
- Functions are first-class data they can be stored in lists, passed between activities, etc.

 $-$  val square =  $(i:Int)$  =>  $i * i;$ 

• Anonymous functions implemented by creation and evaluation of a closure

30

- An expression to be evaluated along with all necessary values
- Closures very important under the hood of X10!

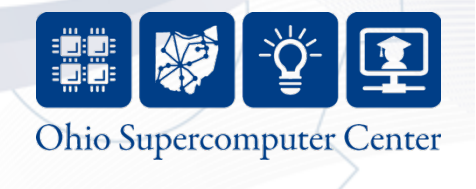

```
public class Driver {
  public static def main(args: Array[String](1)): Void {
   val arraySize = 5;
                                              Prefix Sum Object 
    Console.OUT.println("PrefixSum test:");
   val psObject = new PrefixSum(arraySize);
   val beforePS = ps0bject.str();
    Console.OUT.println("Initial array: "+beforePS);
    psObject.computeSum();
   val afterPS = ps0bject.str();
    Console.OUT.println("After prefix sum: "+afterPS);
  }
} PrefixSum test:
                                      Initial array: 1, 2, 3, 4, 5
   • Prefix Sum definition 
                                      After prefix sum: 1, 3, 6, 10, 15– Given a[1], a[2], a[3], … a[n] 
      – Return a[1], a[1]+a[2], a[1]+a[2]+a[3], …, a[1]+...+a[n] 
   • Example: PrefixSum object – Object holds an array 
      – Methods include constructor, computeSum and str
   • Used as an educational example only 
      – In real life, you'd use X10's built-in Array.scan() method 
 Empower. Partner. Lead.
```
**Ohio Supercomputer Center** 

```
public class PrefixSum {
```

```
Prefix Sum Class 
  val prefixSumArray: Array[Int](1);
  public def this(length:Int) {
   prefixSumArray = (new Array[Int](1..length, (Point)=8));
    for ([i] in prefixSumArray) {
      prefixSumArray(i) = i;
    }
  }
  public def computeSum()
\{ for ([i] in prefixSumArray) {
     if (i != 1) {
       prefixSummary(i) = prefixSumArray(i) + prefixSumArray(i-1); }
    }
```
- $\rightarrow$   $\bullet$  Full code in example
	- prefixSumArray is an instantiation variable, and local to each PrefixSum object
	- this initialization constructor creates array
	- computeSum method runs the algorithm

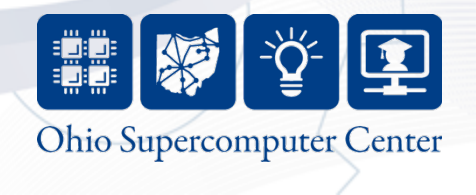

# **Conclusions**

- X10 has a lot of ideas from OO languages – Classes, objects, inheritance, generic types
- X10 has a lot of ideas from functional languages
	- Type inference, anonymous functions, closures, pattern matching
- X10 is a lot like Java
	- Math functions, garbage collection
- Regions and points provide mechanisms to declare and access arrays

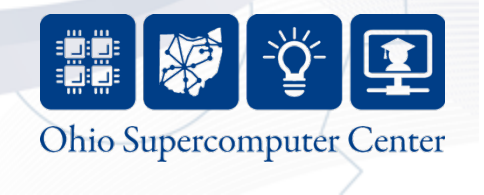

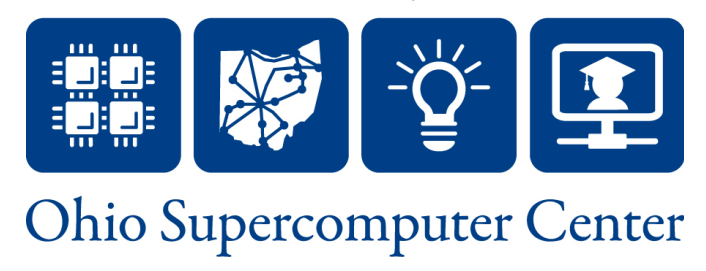

#### **Module 3: X10 Intra-Place Parallelism**

Dave Hudak Ohio Supercomputer Center "The X10 Language and Methods for Advanced HPC Programming"

# **Module Overview**

• Parallelism = Activities + Places

- Basic parallel constructs (async, at, finish, atomic)
- Trivial parallel example: Pi approximation
- Shared memory (single place) Prefix Sum

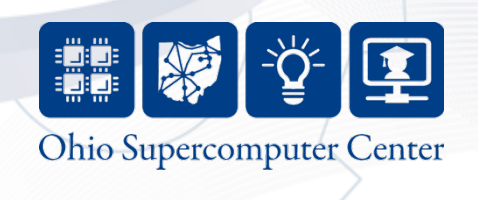

# **Parallelism in X10**

#### • Activities

Empower. Partner. Lead.

- All X10 programs begin with a single activity executing main in place 0
- Create/control with at, async, finish, atomic (and many others!)

#### • Places hold activities and objects

- class x10.lang.Place
	- Number of places fixed at launch time, available at Place.MAX\_PLACES
	- Place.FIRST\_PLACE is place 0
- Launch an X10 app with mpirun
	- mpirun –np 4 HelloWholeWorld
	- Places numbered 0.3

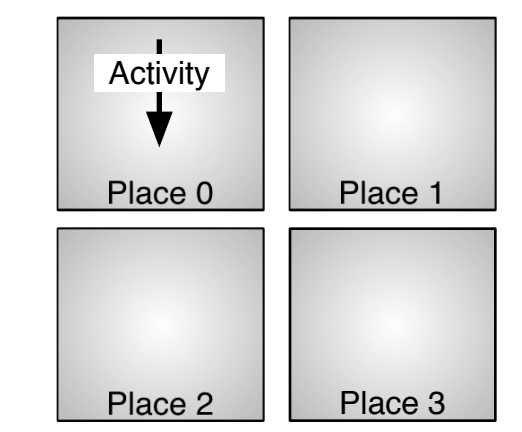

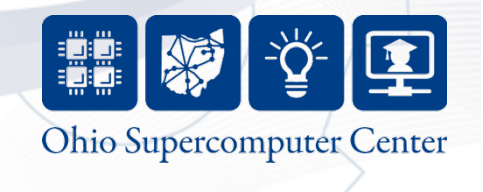

#### **async**

- async S
- ◆ Creates a new child activity that evaluates expression S asynchronously
	- ◆ Evaluation returns immediately
- ◆ S may reference vals in enclosing blocks
- Activities cannot be named
- ◆ Activity cannot be aborted or cancelled

```
Stmt ::= async(p,l) Stmt
```

```
cf Cilk's spawn
```

```
// Compute the Fibonacci 
// sequence in parallel. 
def run() { 
  if (r < 2) return; 
 val f1 = new Fib(r-1),
 val f2 = new Fib(r-2);
  finish { 
     async f1.run(); 
     async f2.run(); 
  } 
    = f1.r + f2.r;}
```
Based on "An Overview of X10 2.0", SC09 Tutorial

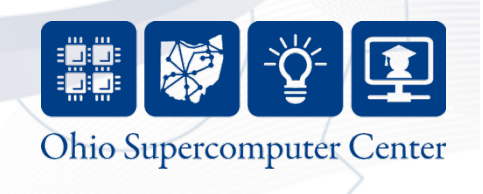

#### **finish**

- L: finish S
- Evaluate S, but wait until all (transitively) spawned asyncs have terminated.
- ◆ implicit finish at main activity

finish is useful for expressing "synchronous" operations on (local or) remote data.

```
Stmt ::= finish Stmt
```
cf Cilk's sync

```
// Compute the Fibonacci 
// sequence in parallel. 
def run() { 
  if (r < 2) return; 
 val f1 = new Fib(r-1),
 val f2 = new Fib(r-2);
  finish { 
     async f1.run(); 
     async f2.run(); 
  } 
    = f1.r + f2.r;}
```
Based on "An Overview of X10 2.0", SC09 Tutorial

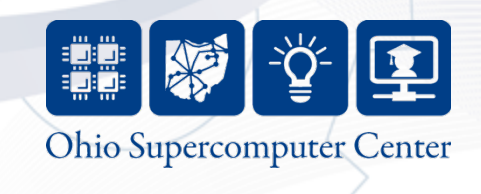

#### **at**

- $at(p)$  S
- Evaluate expression S at place p
- ▶ Parent activity is blocked until S completes
- Can be used to
	- Read remote value
	- ◆ Write remote value
	- ◆ Invoke method on remote object
- $\blacklozenge$  As of X10 2.1.0, manipulating objects between places requires a GlobalRef (more on that next module)

#### *Stmt ::=* **at(p)** *Stmt*

```
// Copy field f from a to b
// a and b are GlobalRefs
def copyRemoteFields(a, b) { 
 at (b.home) b.f = 
    at (a.home) a.f; 
}
```

```
Invoke method m on obj
   // m is a GlobalRef
def invoke(obj, arg) { 
  at (obj.home) obj().m(arg); 
}
```
Based on "An Overview of X10 2.0", SC09 Tutorial

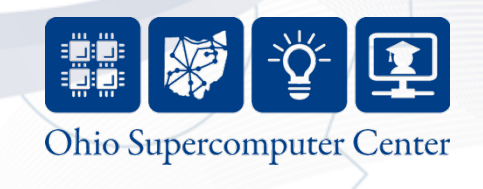

#### **atomic**

- atomic S
- Evaluate expression S atomically
- ◆ Atomic blocks are conceptually executed in a single step while other activities are suspended: isolation and atomicity.
- ◆ An atomic block body (S) ...
	- 0 must be nonblocking
	- 0 must not create concurrent activities (sequential)
	- 0 must not access remote data (local)

Based on "An Overview of X10 2.0", SC09 Tutorial

40

Empower. Partner. Lead.

*Stmt ::=* **atomic** *Statement MethodModifier ::=* **atomic** 

```
// target defined in lexically 
// enclosing scope. 
atomic def CAS(old:Object, 
                 n:Object) { 
  if (target.equals(old)) { 
    target = n; return true; 
  } 
  return false; 
} 
// push data onto concurrent 
// list-stack 
val node = new Node(data); 
atomic { 
  node.next = head; 
 head = node; 
} 
                Ohio Supercomputer Center
```
# **Single Place Example**

- Monte Carlo approximation of  $\pi$
- Algorithm

- Consider a circle of radius 1
- Let  $N =$  some large number (say 10000) and count = 0
- Repeat the following procedure N times
	- Generate two random numbers x and y between 0 and 1 (use the **rand** function)
	- Check whether  $(x, y)$  lie inside the circle
	- Increment count if they do
- $-$  Pi  $\approx$  4  $\star$  count / N

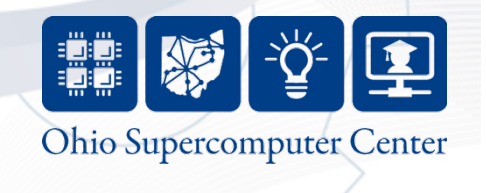

```
public class AsyncPi {
   public static def main(s: Array[String](!)):Void {
                                                    Pi Approximation 
    val samplesPerActivity = 10000;
     val numActivities = 8;
    val activityCounts = new Array[Double](1..numActivities, (Point)=>0.0);
     finish for (activityID in 1..numActivities) {
      async {
                                                  • Array element per 
       val [ActivityIndex] = activityIval r = new Random(cctivityIndex);activity to hold count 
         for (i in 1..samplesPerActivity) {
          val x = r.nextDouble();
                                                  • Async creates 
          val y = r.nextDouble();
         val z = x^*x+y^*y;
                                                    activities, finish for 
         if ((x*x + y*y) \le 1.0) {
                                                    control 
             activityCounts(activityID)++;
 }
        }
                                                  • Individual totals 
      }
     }
                                                    added up by main 
    var qlobalCount:Double = 0.0;
                                                    activity 
     for (activityID in 1..numActivities) {
      globalCount += activityCounts(activityID);
     }
     val pi = 4*(globalCount/(samplesPerActivity*numActivities as Double)); 
    Console.OUT.println("With "+<snip>+" points, the value of pi/is " + pi);
  }
}Empower, Partner, Lead.
                                                                Ohio Supercomputer Center
                                    42
```
#### **Prefix Sum: Shared Memory Algorithm**

- Implemented in X10 using a single place
- Use doubling technique (similar to tree-based reduction).  $Log<sub>2</sub>(n)$  steps, where
	- $-$  Step 1: All  $i>1$ , a[i] = a[i] + a[i-1]
	- Step 2: All i>2, a[i] = a[i] + a[i-2]
	- $-$  Step 3: All i>4, a[i] = a[i] + a[i-4], and so on...
- AsyncPrefixSum class inherits from PrefixSum

– Only have to update computeSum method!

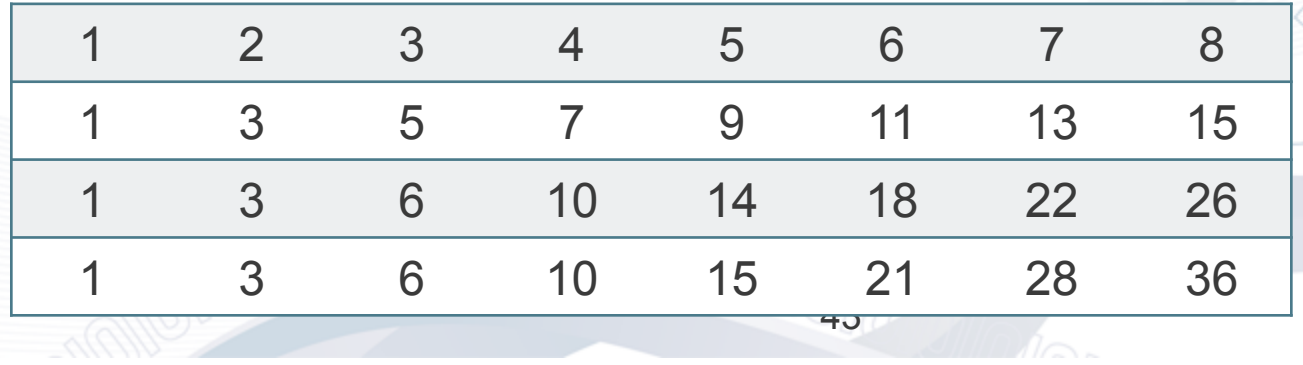

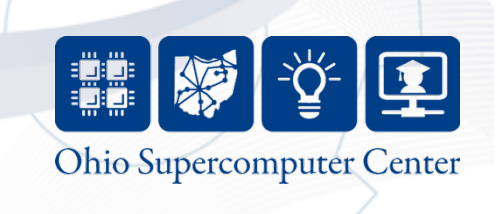

```
 public def computeSum()
\left\{ \right\}val chunkSize = 4;
  val tempArray = new Array[Int](1..prefixSumArray.size(), (Point)=>0);
  val numSteps = \langlesnip> as Int;
   for ([stepNumber] in 1..numSteps) {
    val stepWidth = Math.pow(2, (stepNumber - 1)) as Int;
     val numActivities = Math.ceil(numChunks) as Int;
     Console.OUT.println("numActivities = "+numActivities);
     finish {
       for ([activityId] in 1..numActivities) {
         async {
          for (f) in low..hi) {
             tempArray(j) = prefixSumArray(j) + prefixSumArray(j-stepWidth);
           } //for j
         } //async
       } //for activityId
     } //finish
```
- Example parallel implementation (not the best, but illustrative…)
- Fixed chunk size
	- At each step, spawn an activity to update each chunk
- tempArray used to avoid race conditions Copied back to prefixSumArray at end of each step
	-

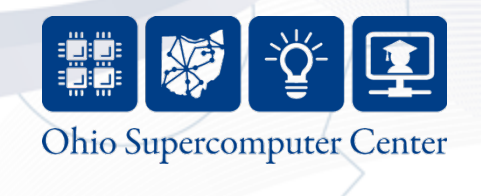

# **Conclusion**

- Activities and places
- async, finish, at, atomic
- Examples of single place programs
	- Pi approximation
	- Prefix Sum

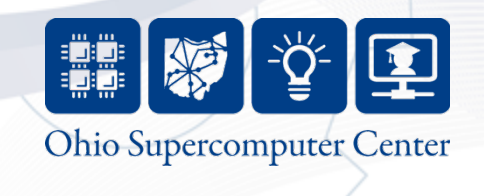

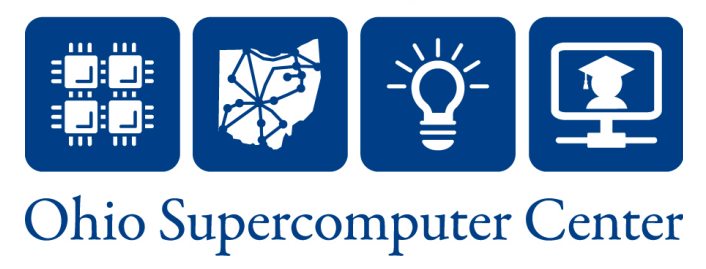

#### **Module 4: X10 Places and DistArrays**

Dave Hudak Ohio Supercomputer Center "The X10 Language and Methods for Advanced HPC Programming"

# **Module Overview**

- Parallel Hello and Place objects
- Referencing objects in different places
- DistArrays (distributed arrays)

Empower. Partner. Lead.

• Distributed memory (multi-place) Prefix Sum

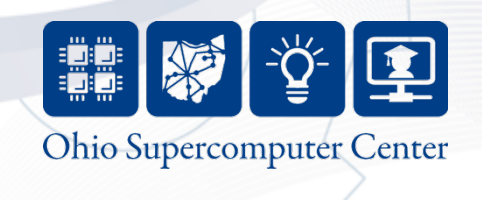

```
Parallel Hello 
class HelloWholeWorld { 
   public static def main(args:Array[String](1)):void {
     for (var i:Int=0; i<Place.MAX_PLACES; i++) {
      val iVal = i;
       async at (Place.places(iVal)) {
         Console.OUT.println("Hello World from place "+here.id);
       }
    }
   }
}
                                                  Hello World from place 0
                                                  Hello World from place 2
                                                  Hello World from place 3
                                                  Hello World from place 1
```
- 
- $at$  place shift  $at$  Shift current activity to a place to evaluate an expression, then return
	- Copy necessary values from calling place to callee place, discard when done
- async
	- start new activity and don't wait for it to complete
- Note that async at != at async
- async and at should be thought of as executing via closure<br>- We bundle up the values referenced in its code and create an anonymous
	- function (in at statement, the bundle is copied to the other place!)
	- Can't reference external var in async or at, only val
	- For example, iVal is a val copy of i for use in at. i is a var and would generate an error

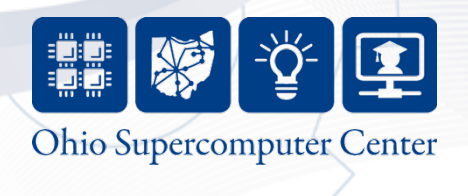

```
Place Objects 
class HelloWholeWorld { 
   public static def main(args:Array[String](1)):void {
    for (var i:Int=0; i<Place.MAX_PLACES; i++) {
     val iVal = i;
      async at (Place.places(iVal)) {
        Console.OUT.println("Hello World from place "+here.id);
 }
 }
 }
}
                                                 Hello World from place 0
                                                 Hello World from place 2
                                                 Hello World from place 3
                                                 Hello World from place 1
```
- Place objects have a field called id that contains the place number
- here Place object always bound to current place

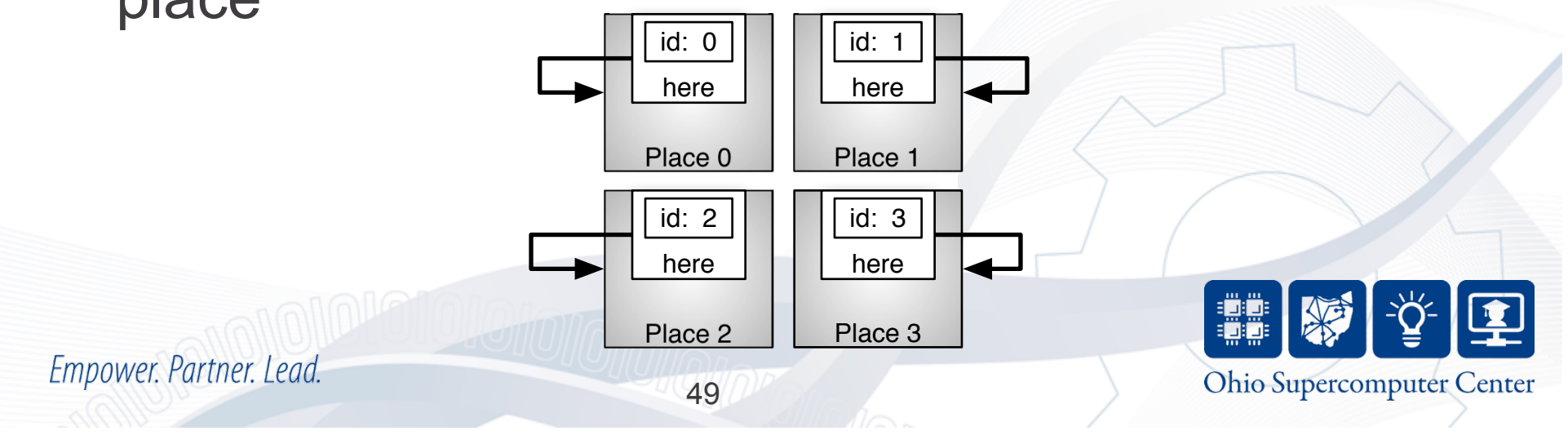

```
firstCounter
                                                         counterValue | | 10
                                                          this (Void)
                                                          this(Int)
                                                          count()
                                                        getCount():Int
                                                                                   Counter
                                                                                 Class Definitions
                                                                                   (static)
                                                            secondCountercounterValue | | 15
                                                         this (Void)
                                                          this(Int)
                                                          count()aetCount():Int
                                                                          Objects 
val firstCounter = new Counter();<br>val secondCounter = new Counter(5); (Review from Module 2)
    Object instantiation with
     new
       – firstCounter uses default 
          constructor, secondCounter
          uses initialization 
          constructor 
       – X10 has garbage collection, 
          so no malloc/free. Object 
          GC'ed when it leaves scope 
class Driver {
   public static def main(args:Array[String](1)):Void {
     val firstCounter = new Counter();
    for (var i:Int=0; i < 10; i + 1) {
       firstCounter.count();
      secondCounter.count();
     }
     val firstValue = firstCounter.getCount();
    val secondValue = secondCounter.getCount();
     Console.OUT.println("First value = "+firstValue);
     Console.OUT.println("Second value = "+secondValue);
   }
}
```
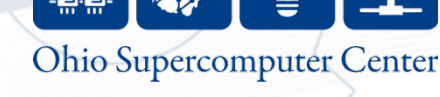

```
public static def main(args:Array[String](1)):Void {
  val secondCtr = (at (Place.places(1)) GlobalRef[Counter](new Counter(5)));
  for (var i:Int=0; i < 10; i + 1) {
        at (secondCtr.home) {
                                                                     Objects in Places 
           secondCtr().count();
 }
 }
  val secondValue = (at (secondCtr.home) secondCtr().getCount());
   Console.OUT.println("Second value = "+secondValue);
                                                                                                     Counter
                                                                                                    Class Definitions
}(static)• Objects instantiated in a place 
          – Access objects across places via 
                                                                            counterValue | 10
              global references 
                                                                             this(Void)
                                                                              this(Int)
    • secondCtr example – Object at Place 1, GlobalRef at Place 0 
                                                                              count()
                                                                            getCount():Int
                                                                                 firstCounter
                                                                              home
    • GlobalRef object, say g secondCtr
                                                                                  Place 0
         – Contains home member: place where original object is instantiated 
          – Contains a serialized reference to the 
                                                                            counterValue | | 15
             original object 
                                                                             this(Void)
          – Supplies reference to original object 
                                                                              this(Int)
              through g.apply() method, often<br>abbreviated g()<br>• g.apply() can only be called when<br>g.home == here
                                                                              count()
                                                                            qetCount():Int
                                                                                  Place 1
  Empower. Partner. Lead.
                                                                                    Ohio Supercomputer Center
                                                51
```

```
DistArray
public static def main(args:Array[String](1)):Void {
   val arraySize = 12;
   val R : Region = 1..arraySize;
 show("Dist.makeUnique() ", Dist.makeUnique());
 show("Dist.makeBlock(R) ", Dist.makeBlock(R));
    show("Dist.makeBlock(R)|here", Dist.makeBlock(R)|here);
    val testArray = DistArray.make[Int](Dist.makeBlock(R), ([i]:Point)=>i);
   val localSum = DistArray.make[Int](Dist.makeUnique(), ((Point)=>0));
```

```
dhudak@dhudak-macbook-pro 47%> mpirun -np 4 Driver
Dist.makeUnique() = 0 \t1 \t2 \t3Dist.makeBlock(R) = 0 0 0 1 1 1 2 2 2 3 3 3
Dist.makeBlock(R) | here = 0 0 0
```
- Distributions map regions to places
- Dist factory methods makeUnique, makeBlock
	- Cyclic, block-cyclic distributions also supported
- Dist (and range) restrictions using I operator
- 
- DistArray similar to Array instantiation<br>- Dist object must be provided in addition to base type and initialization function
- DistArray name is visible at all places

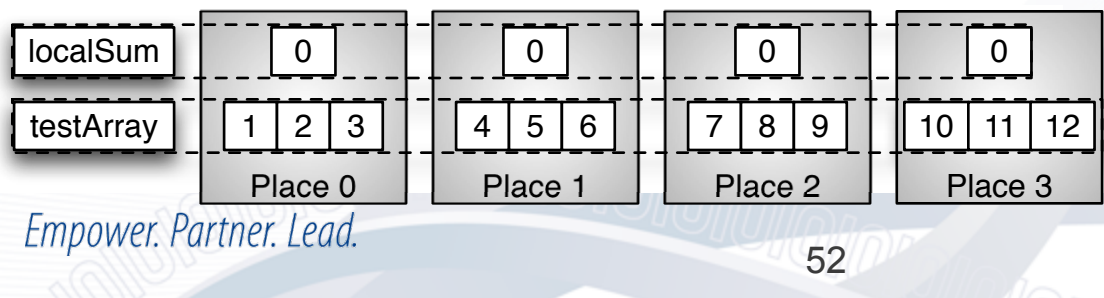

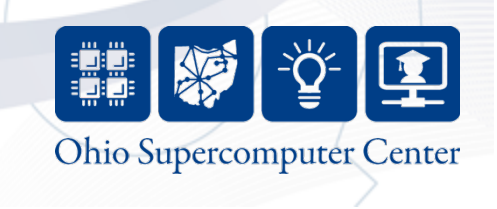

```
DistArray Example 
  finish {
       for (p in testArray.dist.places()) {
        async at (p) {
          for (localPoint in testArrayIhere) {
             localSum(p.id) += testArray(localPoint);
 }
         }
       }
     }
    var globalSum:Int = 0;
     for (p in localSum.dist.places()) {
      qlobalSum += (at (p) localSum(p.id));
     }
   }
                                               Place 0 | | Place 1 | | Place 2 | | Place 3
                                     "+$#",-. /
                                    testArrav
                                                            15 || 24 || 33
                                               1 | 2 | 3 | | | | 4 | 5 | 6 | | | | 7 | 8 | 9 | | || 10 | 11 | 12
```
- Let's compute the global sum of testArray
- Step 1: sum the subarray at each place<br>- Every DistArray object has a member called dist
	-
	- Every dist object has a method called places that returns an Array of Place objects
	- Create an activity at each place using async
- 
- Step 2: main activity at place 0<br>- retrieves local sum from each place and adds them together

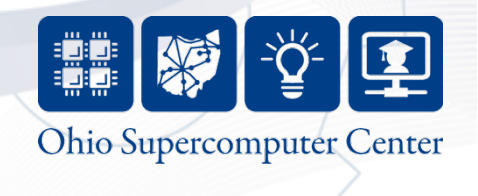

```
DistArray of Objects 
   • Allocate a DistArray of Counters 
val counterArray = DistArray.make[Counter](Dist.makeUnique());
val counterArrayPlaces = counterArray.dist.places();
for (p in counterArrayPlaces) {
  at (p) {
   counterArray(p.id) = new Counter(p.id); }
}
for (p in counterArrayPlaces) {
  at (p) {
   val myCounter = counterArray(p.id);
    val myCounterValue = myCounter.getCount();
    Console.OUT.println("Start "+p.id+": myCounter = "+myCounterValue);
  }
}
```
• Iterate over all places of the DistArray, constructing a Counter object at each place

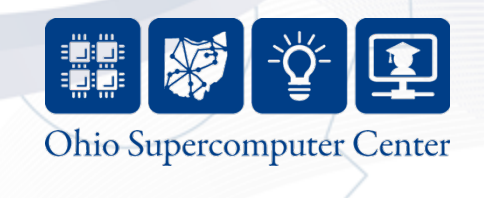

## **Prefix Sum: Distributed Memory Algorithm**

- Step 1: compute prefix sum and total at each place
- Step 2: each place calculates its global update (sum of preceding totals)
- Step 3: each place updates its elements with its global update

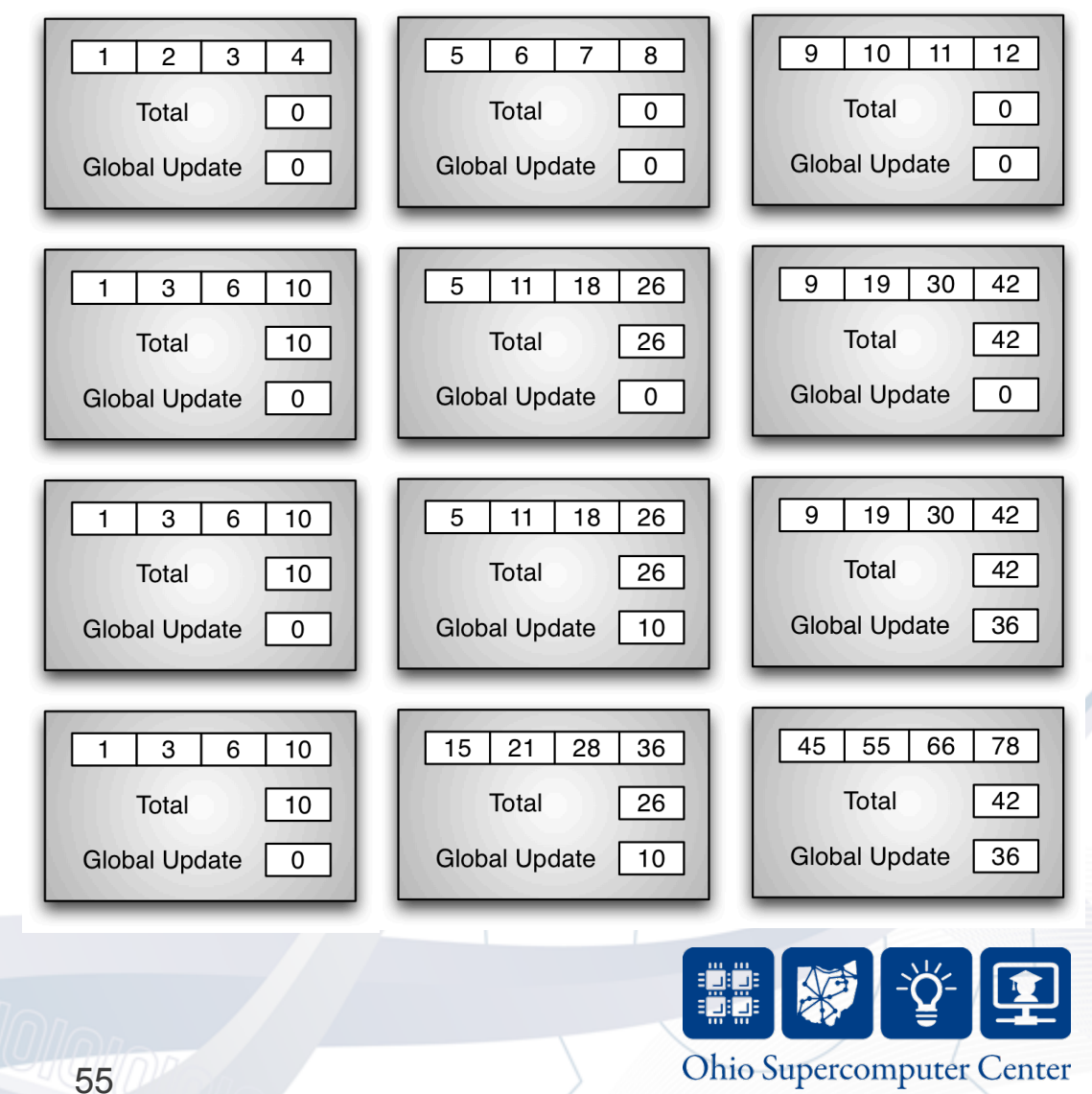

```
Step 1 
public def computeSum()
{
   finish {
     for (p in prefixSumArray.dist.places()) {
      async at (p) {
        localSums(here.id) = 0;
         var first : Boolean = true; 				
         for ([i] in prefixSumArray|here) {
           localSums(here.id) += prefixSumArray(i);
           if (first) {
             first = false;
 }
           else {
            prefixSumArray(i) = prefixSumArray(i) + prefixSumArray(i-1); }
         } //for i
       } //at
```
- Step 1 compute prefix sum (and total) at each place
- Two distributed arrays in object, prefixSumArray and localSums

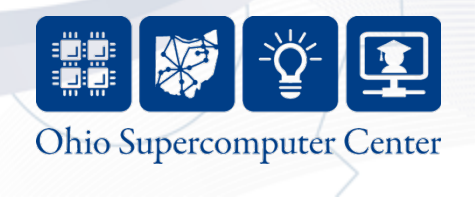

```
Steps 2 and 3 
finish {
   for (p in prefixSumArray.dist.places()) {
    async at (p) {
      val placeId = here.id;
      var globalUpdate: Int = \emptyset;
      for (var j:Int=0;j<placeld;j++) {
        val valj = i;
         globalUpdate += (at (Place.places()(valj)) localSums(here.id));
 }
       for ((i) in prefixSumArray.dist|here) {
         prefixSumArray(i) += globalUpdate;
       } //for i
```
- Step 2 calculate global offset
	- Place 3 needs to add totals from Place 0, 1 and 2
		- Place.places methods used to obtain place
		- at expression retrieves value

• valj needed for closure created at expression

57

• Step 3 – update array with global offset

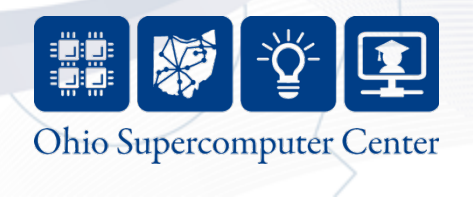

# **Conclusion**

- Place objects and here for multi-place programming
- Global references
- Distributions map regions to places
- DistArray construction and access
- Distributed Prefix Sum algorithm

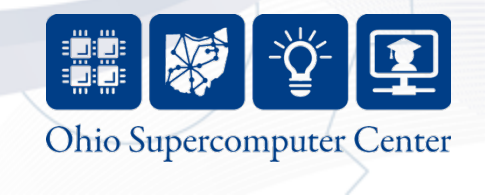